# Министерство науки и высшего образования РФ Федеральное государственное автономное образовательное учреждение высшего образования «СИБИРСКИЙ ФЕДЕРАЛЬНЫЙ УНИВЕРСИТЕТ» **РАБОЧАЯ ПРОГРАММА ДИСЦИПЛИНЫ (МОДУЛЯ)**

Б1.В.08 Переходные процессы в электроэнергетических

системах

наименование дисциплины (модуля) в соответствии с учебным планом

Направление подготовки / специальность

13.03.02 Электроэнергетика и электротехника

Направленность (профиль)

13.03.02.07 Электроснабжение

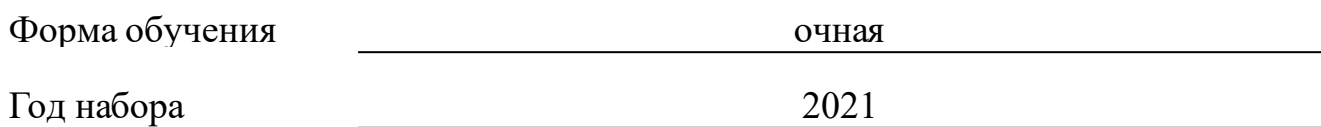

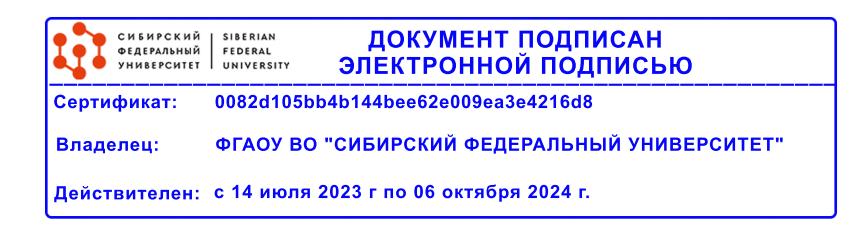

# **РАБОЧАЯ ПРОГРАММА ДИСЦИПЛИНЫ (МОДУЛЯ)**

Программу составили

канд. техн. наук, доцент, Коловский Алексей Владимирович

должность, инициалы, фамилия

#### **1 Цели и задачи изучения дисциплины**

#### **1.1 Цель преподавания дисциплины**

Цель изучения дисциплины - сформировать у обучающихся в соответствии с требованиями ФГОС ВО к результатам освоения программы бакалавриата по направлению подготовки 13.03.02 «Электроэнергетика и электротехника» основные научно-практические знания, необходимые для изучения и приобретения практических навыков анализа наиболее часто встречающихся в электрических системах различных видов электромагнитных и электромеханических переходных процессов.

#### **1.2 Задачи изучения дисциплины**

В соответствии с требованиями ФГОС ВО к результатам освоения программы бакалавриата задачами изучения дисциплины является:

– знание и понимание главнейших физических свойств энергосистемы, факторов, влияющих на ее режимы; основы расчетов параметров элементов в схемах замещения; влияния наиболее встречающихся видах несимметрии на режим работы электрической системы; физических процессов, происходящие в системе при нарушении ее режима работы; методы анализа протекания переходных процессов в синхронных машинах и узлах нагрузки; роль и значение мероприятий, направленных на обеспечение устойчивой работы системы при возможных нарушениях режима;

- умение составлять схемы замещения и эквивалентировать их; производить практические расчеты переходных процессов; анализировать результаты своих расчетов и делать выводы; определять значения токов в ветвях схемы и величины остаточных напряжений в узлах при анализе продольной и поперечной несимметрии; разбираться в физике процессов при нарушении статической и динамической устойчивости системы; выбирать решения, направленные на обеспечение устойчивой работы узлов нагрузки системы электроснабжения;

- использование приобретенных знаний и умений в практической деятельности для расчета и исследования токов короткого замыкания; оценки качаний генераторов и устойчивости энергосистемы и ее узлов.

### **1.3 Перечень планируемых результатов обучения по дисциплине (модулю), соотнесенных с планируемыми результатами освоения образовательной программы**

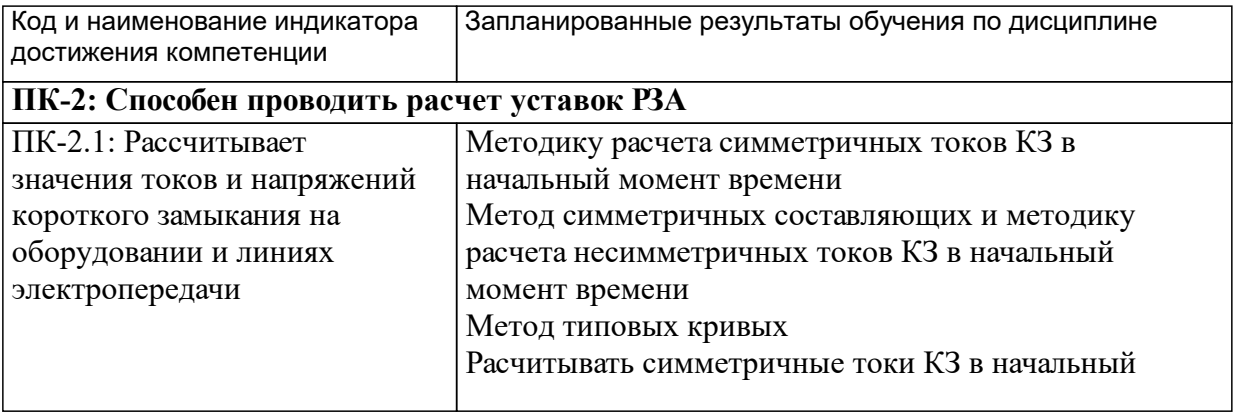

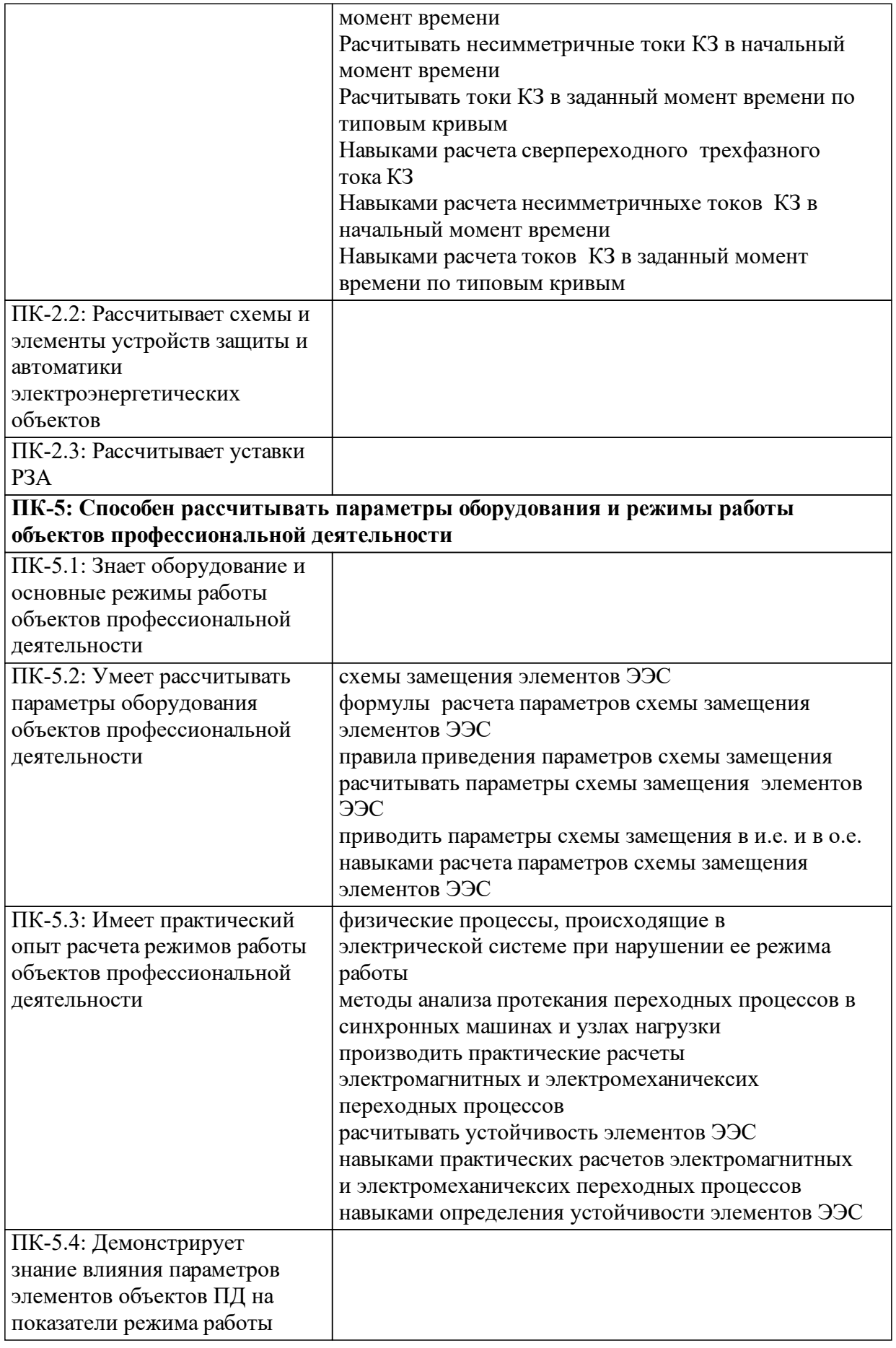

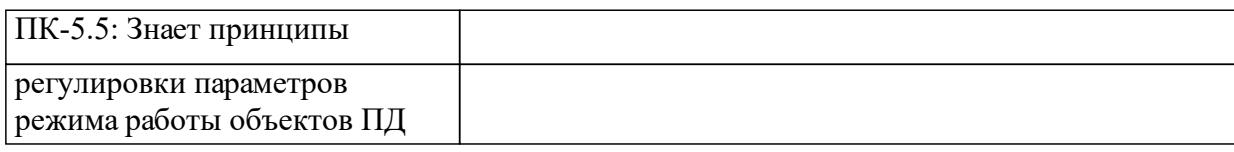

# **1.4 Особенности реализации дисциплины**

Язык реализации дисциплины: Русский.

Дисциплина (модуль) реализуется без применения ЭО и ДОТ.

# **2. Объем дисциплины (модуля)**

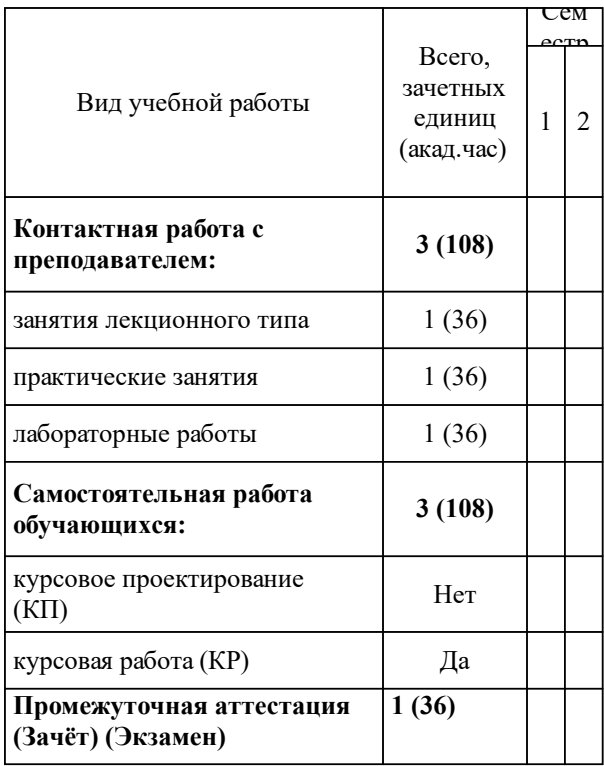

# **3 Содержание дисциплины (модуля)**

# **3.1 Разделы дисциплины и виды занятий (тематический план занятий)**

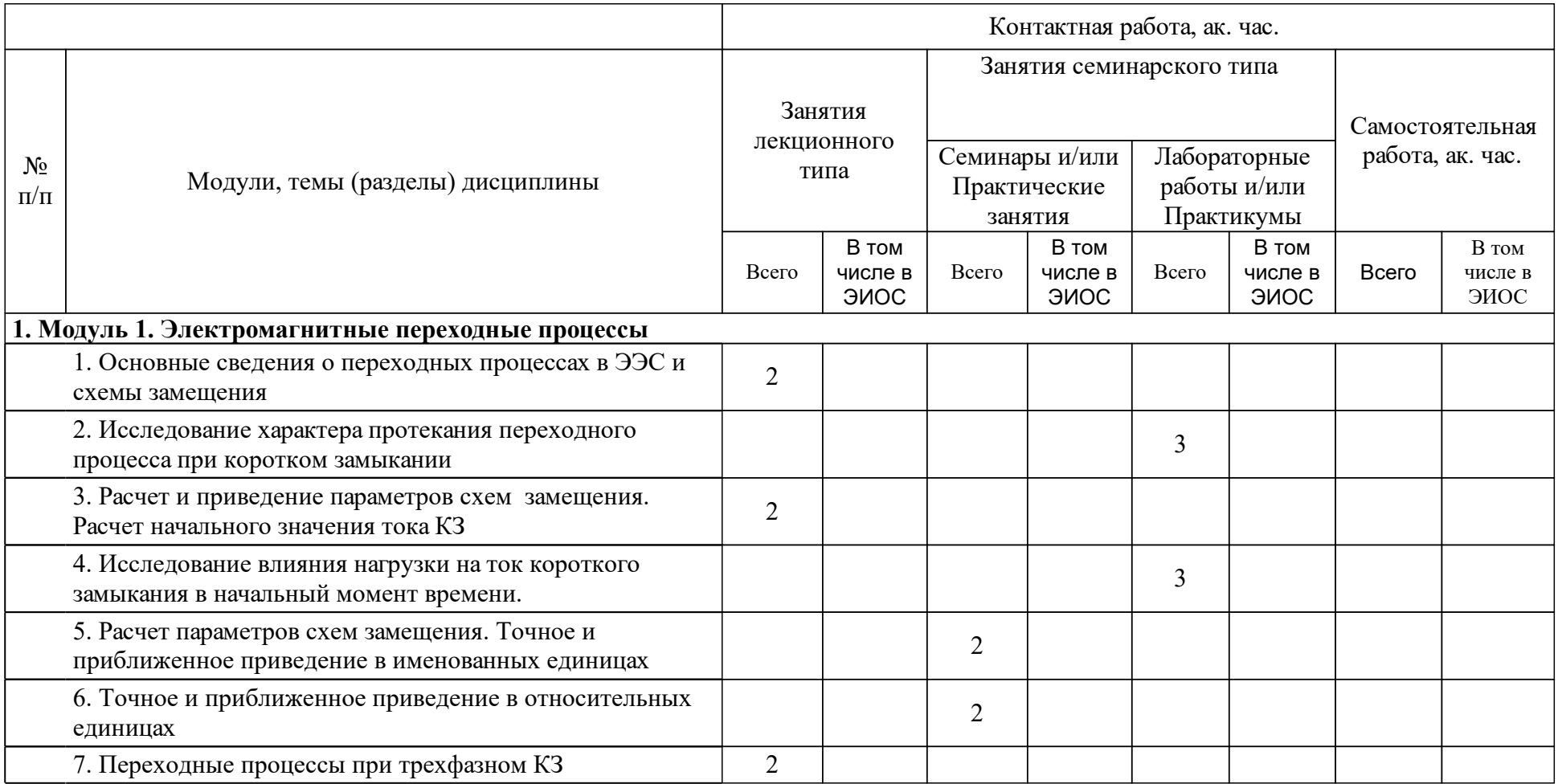

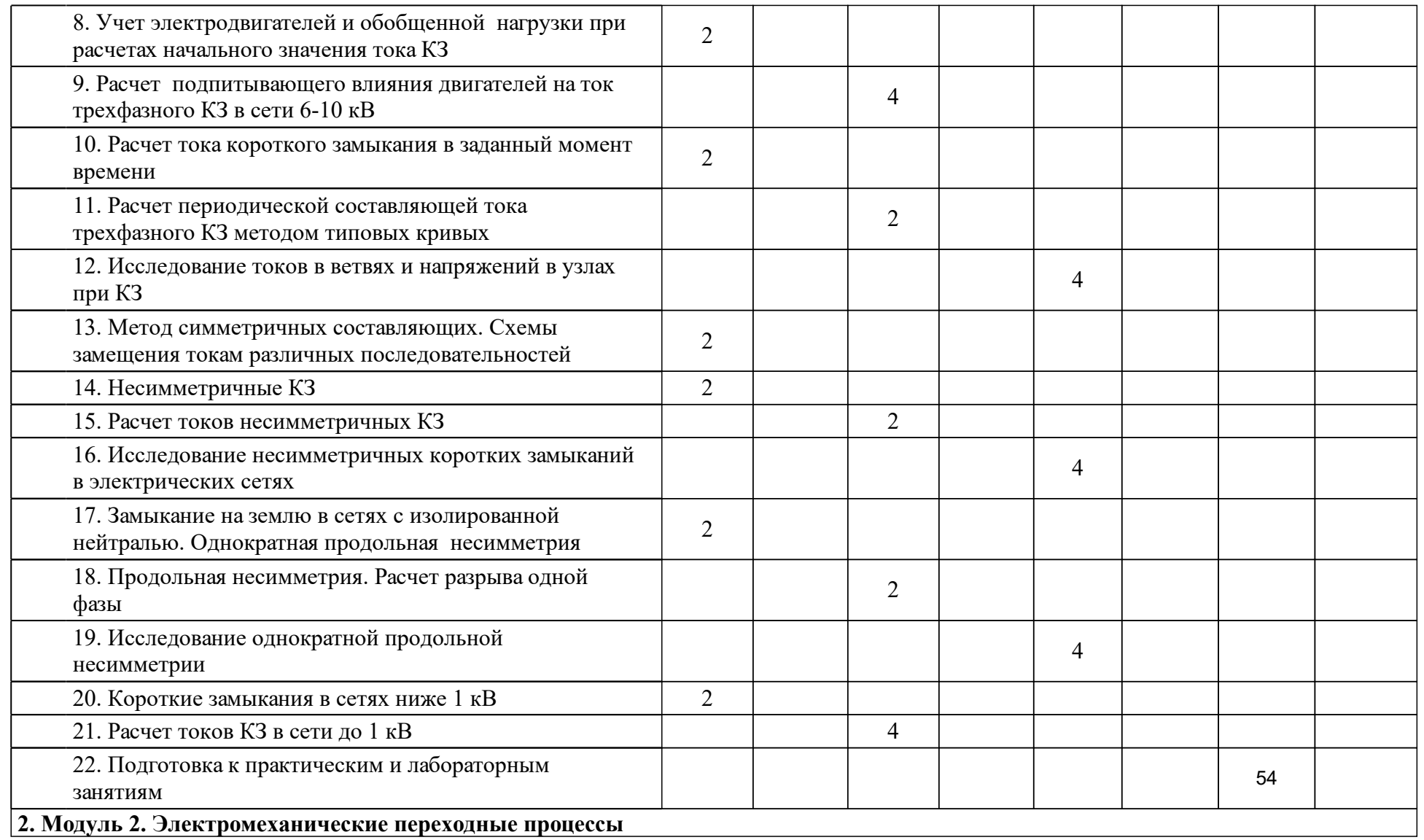

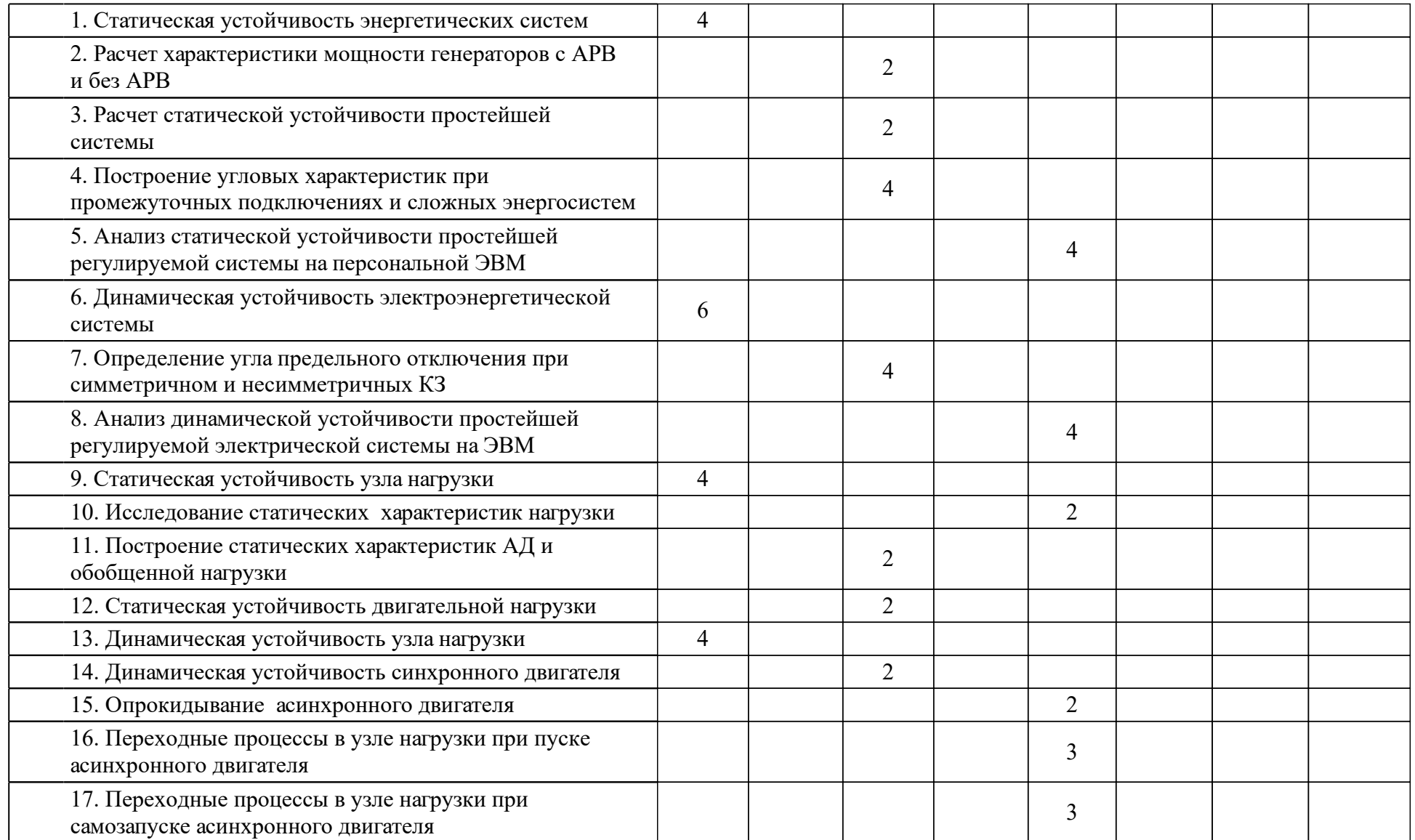

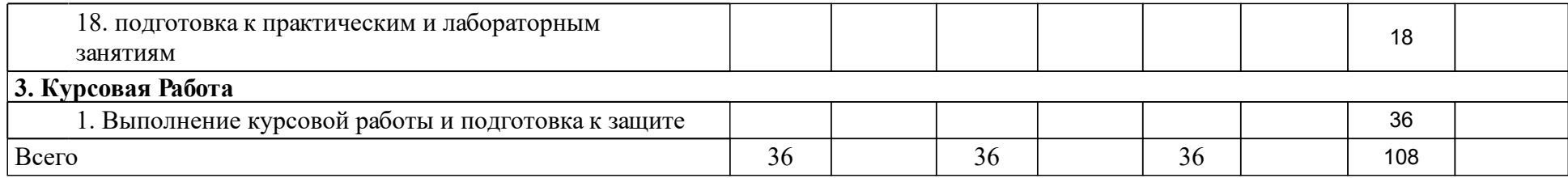

## **4 Учебно-методическое обеспечение дисциплины**

### **4.1 Печатные и электронные издания:**

- 1. Ульянов С. А. Электромагнитные переходные процессы в электрических системах: учебник для электротехн. и энерг. вузов и фак.(Москва: ТИД "АРИС").
- 2. Бобров А. Э., Дяков А. М., Зорин В. Б., Пилюшенко Л. И. Электромеханические переходные процессы в электроэнергетических системах: учеб. пособие(Красноярск: ИПК СФУ).
- 3. Бобров А. Э., Дяков А. М. Переходные процессы в электроэнергетических системах: учебно-методическое пособие по специальностям 140205.65 «Электроэнергетические системы и сети», 140211.65 «Электроснабжение»(Красноярск: СФУ).
- 4. Коловский А.В. Переходные процессы в электроэнергетических системах: учебное пособие(Абакан: ХТИ - филиал СФУ).
- 5. Коловский А.В. Переходные процессы в электроэнергетических системах: учебное пособие(Абакан: ХТИ - филиал СФУ).
- 6. Куликов Ю. А. Переходные процессы в электрических системах: учеб. пособие(Новосибирск: Изд-во НГТУ).
- 7. Крючков И. П., Старшинов В. А., Гусев Ю. П., Пираторов М. В., Крючков И. П. Переходные процессы в электроэнергетических системах: учеб. для студентов вузов спец. "Электрические станции", "Электроснабжение"(Москва: МЭИ).
- 8. Старшинов В.А., Гусев Ю.П., Пираторов М.В., Крючков И.П. Переходные процессы в электроэнергетических системах: учебник.; допущено МО и науки РФ(М.: МЭИ).
- 9. Латушкина Л.Л. Электромеханические переходные процессы: учебное пособие(Красноярск: Сиб. федер. ун-т; ХТИ - филиал СФУ).
- 10. Латушкина Л.Л., Дулесов А.С. Переходные процессы в электроэнергетических системах. Расчет токов короткого замыкания: учебное пособие(Абакан: Ред.-изд. сектор ХТИ - филиала СФУ).
- 11. Латушкина Л.Л. Электромагнитные переходные процессы. курс лекций: учеб. пособие(Абакан: КГТУ).
- 12. Латушкина Л.Л. Переходные процессы в электроэнергетических системах. Электромагнитные переходные процессы: лабораторный практикум(Абакан: Ред.-изд. сектор ХТИ - филиала СФУ).
- 13. Латушкина Л.Л. Переходные процессы в ЭЭС. Электромеханические переходные процессы: лабораторный практикум(Абакан: РИО ХТИ филиала СФУ).

**4.2 Лицензионное и свободно распространяемое программное обеспечение, в том числе отечественного производства (программное обеспечение, на которое университет имеет лицензию, а также свободно распространяемое программное обеспечение):**

- 1. ОС Windows комплекс взаимосвязанных программ, предназначенных для управления ресурсами вычислительного устройства и организации взаимодействия с пользователем.
- 2. Пакет прикладных программ MS Office:
- 3. Word текстовый процессор, предназначен для создания и редактирования текстовых документов (или аналоги) (написание реферата);
- 4. Power Point программа для создания и оформления презентаций (или аналоги) (создание презентации для выступления на практических занятиях).
- 5. SimInTech среда разработки математических моделей, алгоритмов управления и графических дисплеев.
- 6. Веб-браузеры прикладное программное обеспечение для просмотра веб-страниц, содержания веб-документов, компьютерных файлов и их каталогов; управления веб-приложениями.
- 7. MS Visio графический редактор;
- 8. Delphi система быстрой разработки программ.
- 9. прикладныех компьютерные программы название и номер соответствует названию лабораторных работ

10.

## **4.3 Интернет-ресурсы, включая профессиональные базы данных и информационные справочные системы:**

- 1. Библиотечный сайт НБ СФУ [Электронный ресурс] : научная библиотека СФУ предоставляет доступ к ЭБС «ИНФРА-М», «Лань», «Нацио -нальный цифровой ресурс «Руконт», рекомендованным для использования в высших учебных заведениях. – Режим доступа: http://bik.sfu-kras.ru/.
- 2. Электронный каталог НБ СФУ и полнотекстовая база данных внутривузовских изданий, видеолекций и учебных фильмов университета [Электронный ресурс]. – Режим доступа: http://lib.sfukras.ru/; http://tube.sfu-kras.ru/.
- 3. Электронная библиотечная система «ИНФРА-М» [Электронный ресурс] : включает литературу, выпущенную 10 издательствами, входящими в группу компаний «Инфра-М». – Режим доступа: http://www.znanium.com/.
- 4. Электронная библиотечная система издательства «Лань» [Электронный ресурс] : ресурс, содержащий электронные версии всех книг издательства, созданный с целью обеспечения вузов необходимой учебной и научной литературой профильных направлений. – Режим доступа: http://e.lanbook.com/.
- 5. Электронная библиотечная система «Национальный цифровой ресурс «Руконт» [Электронный ресурс]. – Режим доступа: http://rucont.ru/.
- 6. Электронная библиотека технического вуза ЭБС «Консультант студента» [Электронный ресурс] : многопрофильный образовательный ресурс "Консультант студента" является электронной библиотечной системой (ЭБС), предоставляющей доступ через сеть Интернет к учебной литературе и дополнительным материалам, приобретенным на основании прямых договоров с правообладателями. – Режим доступа: http://www.studentlibrary.ru.
- 7. Электронный каталог библиотеки ХТИ филиал СФУ [Электронный ресурс]. – Режим доступа: http://irbis.khti.ru/cgibin/irbis64r 15/cgiirbis 64.exe? LNG=&C21COM=F&I21DBN=KNIG&P21DBN=KNIG.

8.

#### **5 Фонд оценочных средств**

Оценочные средства находятся в приложении к рабочим программам дисциплин.

### **6 Материально-техническая база, необходимая для осуществления образовательного процесса по дисциплине (модулю)**

В качестве материально-технического обеспечения дисциплины используются персональные компьютеры, мультимедийные средства, интерактивная доска. Материал лекций представлен в виде презентаций в PowerPoint.

Аудитория 305 – для занятий лекционного типа, для практических занятий, для текущего контроля, для промежуточной аттестации, для групповых и индивидуальных консультаций

Оснащенность: Рабочее место преподавателя; рабочие места обучающихся; меловая доска; стационарный проектор с экраном

Аудитория 219 – для занятий лекционного типа, для практических занятий, для текущего контроля, для промежуточной аттестации, для групповых и индивидуальных консультаций

Оснащенность: Рабочее место преподавателя; рабочие места обучающихся; меловая доска, стационарный проектор с экраном

Аудитория 104 – для лабораторных занятий, для самостоятельной работы, для курсового проектирования

рабочее место преподавателя.

-рабочих мест для студентов.

Рабочие места для студентов оснащены персональными компьютерами с подключением к сети «Интернет» и доступом в электронную информационно -образовательную среду СФУ и ХТИ – филиала СФУ.

Аудитория 105 – для лабораторных занятий, для самостоятельной работы, для курсового проектирования

рабочее место преподавателя.

-рабочих мест для студентов.

Рабочие места для студентов оснащены персональными компьютерами с подключением к сети «Интернет» и доступом в электронную информационно -образовательную среду СФУ и ХТИ – филиала СФУ.